## https://ociservices.gov.in/

| Digital India 2020 |                  | Overseas Citiz                                                                                                    | en Of India                                                                                                    |                                                                                                    | YEARS OF<br>CELEBRATING<br>CHEBRATING                                                                                                    |
|--------------------|------------------|----------------------------------------------------------------------------------------------------|----------------------------------------------------------------------------------------------------|----------------------------------------------------------------------------------------------------|----------------------------------------------------------------------------------------------------|
| About OCI          | OCI-Registration | OCI-Enquiry                                                                                                    | Benefits                                                                                                    | Useful-Links                                                                                                    | Contact Us                                                                                                    |
|                    |                  | A foreign national, - (i) who v<br>(ii) who was eligible to becom<br>that became part of India a<br>grandchild of such a citizen;<br>minor child and whose both<br>eligible for registration as OC<br>of foreign origin of an Overs<br>subsisted for a continuous pe<br>application is also eligible fo<br>parents or grandparents or<br>other country as the Centra<br>eligible for registration as an<br>Foreign nationals cannot app<br>Visa. Moreover, the foreign<br>registration in India.<br>Note: 'ordinarily resident' wi<br>period of 6 months. | ne a citizen of India on 26t<br>ofter 15th August, 1947;<br>or (v) who is a minor child<br>parents are citizens of In<br>II cardholder. Besides, spo<br>eas Citizen of India Cardh<br>riod of not less than two y<br>r registration as OCI cardh<br>great grandparents is or I<br>Government may, by no<br>Overseas Citizen of India C<br>ly for OCI in India while o<br>er has to be ordinarily in | h January, 1950; or (iii) who<br>or (iv) who is a child or a<br>l of such persons mentioned<br>dia or one of the parents<br>use of foreign origin of a c<br>older and whose marriage<br>ears immediately preceding<br>holder. However, no person<br>had been a citizen of Pakis<br>tification in the Official G<br>Cardholder.<br>n Tourist Visa, Missionary V<br>resident of India to be eli | belonged to a territory<br>grandchild or a great<br>l above; or (vi) who is a<br>is a citizen of India - is<br>titizen of India or spouse<br>has been registered and<br>y the presentation of the<br>who or either of whose<br>tan, Bangladesh or such<br>azette, specify, shall be<br>'isa and Mountaineering<br>gible to apply for OCI |
|                    |                  |                                                                                                    |                                                                                                    |                                                                                                    | Click Here To Proceed                                                                                                    |

|       | Select "New<br>OCI<br>Registration"     | Online OCI Services                                                                                                    |                 |
|-------|-----------------------------------------|----------------------------------------------------------------------------------------------------|-----------------|
|       | New OCI Registration                    | New OCI Registration                                                                                                    |                 |
|       |                                         | Before you start                                                                                                    | •               |
| OCI R | egistration (In Lieu Of Valid PIO-Card) | <ul> <li>Check your eligibility before you start your registration.</li> <li>If you are already an OCI Card Holder, kindly use OCI Miscellaneous Services.</li> <li>If you are an PIO Card Holder, kindly register through OCI Registration (In Lieu Of Valid PIO-Card).</li> </ul> |                 |
| OCI R | egistration (In Lieu Of Lost PIO-Card)  | <ul> <li>If you are an PIO Card Holder and card is in lost state, kindly register through OCI Registration (In Lieu Of Lost PIO-Card).</li> <li>To reprint your already registered application, kindly use 'Re-Print Submitted Application' service.</li> </ul>                     |                 |
|       | OCI Miscellaneous Services              | In case of urgent travel, applicants may apply for appropriate visa.                                                                                                    |                 |
| 0     | CI Document Upload/ Re-upload           | Prerequisites                                                                                                    | >               |
| _     |                                         | After Registration                                                                                                    | >               |
|       | OCI Image Upload/ Re-upload             |                                                                                                    | Please<br>Click |
|       | Status Enquiry                          |                                                                                                    | here            |
|       | Re-Print Submitted Applications         | Proce                                                                                                    | ed              |
|       |                                         |                                                                                                    |                 |

| ()nline ()() Contriend                                                                                                    |            |
|----------------------------------------------------------------------------------------------------|------------|
| Instructions For Filling Application Form                                                                                                    | ×          |
| Applicants applying for OCI-Card, please read                                                                                                    |            |
| <ol> <li>Please fill the fields in BLOCK LETTERS.</li> <li>A person who has not attained the age of 10 years is considered as minor. In case of minor who cannot sign, his/her left thumb impression may be placed in the signature box. Part</li> </ol>                                                                                                    | nta A      |
| should not sign on the behalf of the children.<br>3. Signature/Thumb impression should be confined to the prescribed box. In case of minor applicants, parents should NOT sign in the box.                                                                                                    |            |
| 4. Photograph to be affixed on the application should be a square shape of size not less than 51*51mm (with 80% coverage of face). It should have plain light color background (not white) without the border with front view of person's head and shoulders showing the full face in middle of the photograph. It should not be stapled and not have any signature. | Please rea |
| 5. Photographs that do not conform to these standards will be rejected and may cause a delay in processing the applications. Please see standards of acceptable photographs as Photo<br>Link.                                                                                                    | the        |
| 6. If there are any objections while processing the applications, the same will be displayed on the Online Status Enquiry. Please follow the instructions and send requisite documen<br>to the Indian Mission/ Office where you have applied quoting the File (or Acknowledgement) Number.                                                                           | instructio |
| <ol> <li>After successful registration, copy of Part A and Part B with an online registration number will be printed. Application form on Parts A and B, complete in all respects, along v<br/>all relevant enclosures may be submitted to the appropriate office.</li> </ol>                                                                                        | and pres   |
| 8. Enclosures to be attached with the application: I. In case of applications for registration as Overseas Citizen of India Cardholder in lieu of PIO card, only copies of the following documents to be attached:-                                                                                                    | Accept     |
| 1. Valid passport of the applicant<br>2. Valid FIG card of the applicant.                                                                                                    |            |
| I have read the instructions                                                                                                    |            |
|                                                                                                    | Accept     |
| Re-Print Submitted Applications                                                                                                    |            |

|                     | Online OCI Services                                                                                                    |  |
|---------------------|----------------------------------------------------------------------------------------------------|--|
| Please click "Fresh | Select One Of The Following Options As Per Your Requirement                                                                     |  |
| Application"        | Fresh Application en Complete Partially-Filled Application<br>Please Click here to start Fresh Application<br>Back To Main Menu |  |

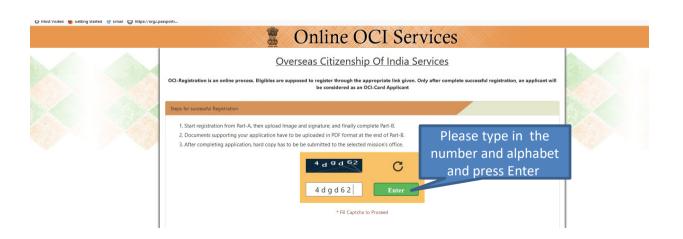

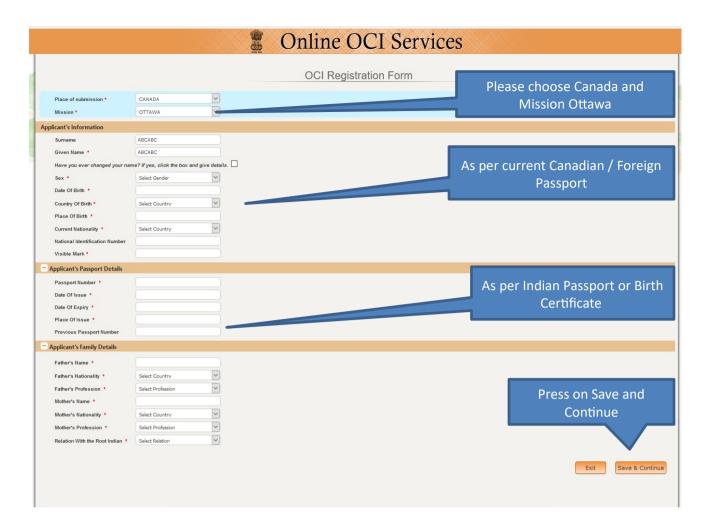

|                                   | 2                                   | Online OCI Services             | Please note down<br>temporary application id |
|-----------------------------------|-------------------------------------|---------------------------------|----------------------------------------------|
|                                   |                                     | OCI Registration Form (Page-II) | Temporary Application ID<br>210105491371892  |
| Applicant's Address Details       |                                     |                                 |                                              |
| Present Address *                 | 10 SPRINGFIELD RD                   |                                 |                                              |
|                                   | OTTAWA                              | Please fill in the              |                                              |
|                                   | ONTARIO, CANADA                     | required information            |                                              |
| Zip code / Pin code / Area code * | K1M1C9                              | required information            |                                              |
| Mobile No. *                      | 6137443751                          |                                 | Please click on                              |
| Telephone No. *                   | 6137443751                          |                                 | Next                                         |
| Email *                           | hciconsularservice.ottawa@gmail.com |                                 |                                              |
|                                   |                                     |                                 | Exit Save and Exit Next                      |

## Online OCI Services

| Verify Info                                                                                                    | mation                                          | Temporary Ap<br><b>210105491</b>                               | plication ID<br>371892 |
|----------------------------------------------------------------------------------------------------|-------------------------------------------------|----------------------------------------------------------------|------------------------|
| Hease verify information provided by you. Submission of this form will never allow you to change your information | for this application. If you need to change the | e information provided, click on Modify button provided below. |                        |
| Applicant Information                                                                                             |                                                 |                                                                |                        |
| Country Selected                                                                                                  | CANADA                                          |                                                                |                        |
| Mission Selected                                                                                                  | OTTAWA                                          |                                                                |                        |
| Surname                                                                                                    | ABCABC                                          |                                                                |                        |
| Given Name<br>Previous Name                                                                                       | ABCABC<br>Never Changed                         | Please carefully verify yo                                     | NUE                    |
| Sex                                                                                                    | MALE                                            |                                                                | Jui                    |
| Date Of Birth                                                                                                    | 01/JAN/2020                                     | information                                                    |                        |
| Country Of Birth                                                                                                  | INDIA                                           |                                                                |                        |
| Birth(State)                                                                                                    | DELHI                                           |                                                                |                        |
| Place Of Birth                                                                                                    | DELHI                                           |                                                                |                        |
| Current Nationality<br>National Identification Number                                                             | CANADA                                          |                                                                |                        |
| National Identification Number                                                                                    | NONE                                            |                                                                |                        |
|                                                                                                    |                                                 |                                                                |                        |
| amily Information                                                                                                 |                                                 |                                                                |                        |
| Father's Name                                                                                                    | ABCABC                                          |                                                                |                        |
| Father's Nationality                                                                                              | INDIA                                           |                                                                |                        |
| Father's Profession                                                                                               | GOVT SERVICE                                    | Please carefully verify yo                                     | bur                    |
| Mother's Name                                                                                                    | ABCABC                                          | information                                                    |                        |
| Mother's Nationality                                                                                              | INDIA                                           | mormation                                                      |                        |
| Mother's Profession                                                                                               | GOVT SERVICE                                    |                                                                |                        |
| assport Information                                                                                               |                                                 |                                                                |                        |
| Passport Number                                                                                                   | AB123456                                        |                                                                |                        |
| Date Of Issue                                                                                                    | 10/JAN/2020                                     |                                                                |                        |
| Date Of Expiry                                                                                                    | 10/JAN/2030                                     |                                                                |                        |
| Place Of Issue                                                                                                    | OTTAWA                                          |                                                                |                        |
| Previous Passport Number                                                                                          |                                                 |                                                                |                        |
|                                                                                                    |                                                 |                                                                |                        |
| tesidential Address Details                                                                                       |                                                 | Please c                                                       | lick on                |
| residential Address Details                                                                                       |                                                 | Modify                                                         | if any                 |
| Present Address                                                                                                   | 10 SPRINGFIELD RD                               |                                                                |                        |
|                                                                                                    | OTTAWA                                          | informa                                                        |                        |
| Mobile No                                                                                                    | ONTARIO, CANADA<br>6137443751                   | incorrect . C                                                  | <u> Dtherwis</u>       |
| Telephone No                                                                                                    | 6137443751                                      | press on                                                       |                        |
| Email                                                                                                    | hciconsularservice.ottawa@gmail.cor             | m press on                                                     | Submit                 |
|                                                                                                    |                                                 |                                                                |                        |
|                                                                                                    |                                                 |                                                                |                        |
|                                                                                                    |                                                 | Modify                                                         | Submit                 |
|                                                                                                    |                                                 |                                                                |                        |

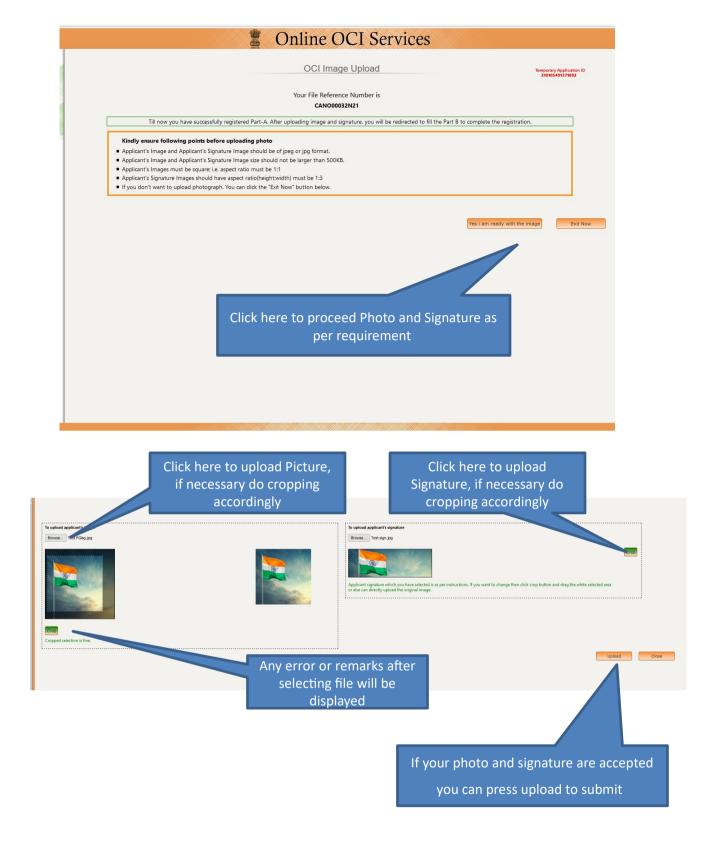

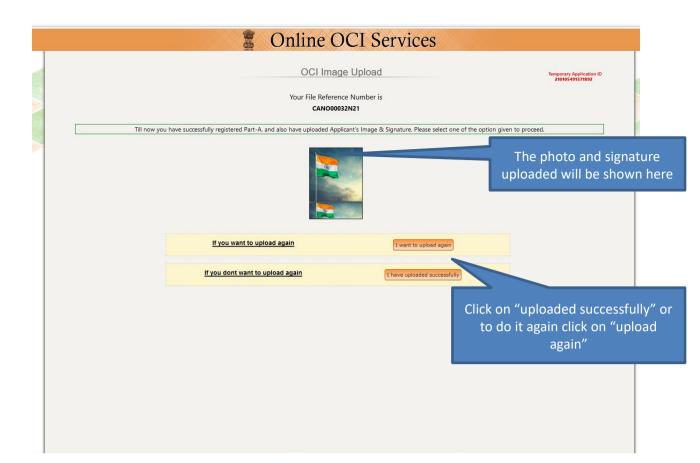

|                | OCI-Registration Confirmation                                                  | Temporary Applica<br>ID<br>210105491371992 |
|----------------|--------------------------------------------------------------------------------|--------------------------------------------|
|                | Your File Reference Number is<br>CANO00032N21                                  |                                            |
| Till n         | ow you have successfully registered Part-A, and have also uploaded Applicant's | Image & Signature.                         |
| Applicant Name | File Reference Number                                                          |                                            |
|                | Please note the File<br>Reference Number                                       | Click to Proceed to Part-I                 |

## Online OCI Services

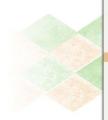

| Service Contine OCI Service Contine OCI Service Contine Contin | vic   | es   |                        |
|----------------------------------------------------------------------------------------------------|-------|------|------------------------|
| OCI Registration Part-B                                                                                                    |       |      |                        |
| <u>Other Details of Applicant</u><br>Temporary File Number<br>210105-491371892                                                                                                    |       |      |                        |
| Citizenship Details                                                                                                    |       |      |                        |
| Have you/any member of your family applied for Overseas Citizen of India registration earlier? *<br>If YES, give details:                                                                                                    | ⊖ Yes | ® No |                        |
| Have you surrenderedigot your previous Overseas Citizen of India card cancelled? *<br>If <b>YES</b> , Please mention number and date of issue of previous Overseas Citizen of India card                                                                                                    | ⊖ Yes | ® No |                        |
| Whether holding dual nationality? *<br>If <b>YES</b> , mention country and passport details.                                                                                                    | ⊖Yes  | ® No |                        |
| Have you sought asylum (political or otherwise) in any country before applying for citizenship? *<br>If <b>YES</b> ,please give full particularsidetails                                                                                                    | ⊖ Yes | No   |                        |
| Whether the applicant had ever been a citizen of Pakistan or Bangladesh at any time? *<br>If <b>YES</b> , give specific details                                                                                                    | ⊖Yes  | ® No | Please read and select |
| Have you ever been convicted by Court of Law of any country? *<br>If YES, please give full particulars / details                                                                                                    | ○ Yes | ® No | applicable answers     |
| Have you ever been refused entry / deported by any country including India? *<br>If YES, please give full particulars / details                                                                                                    | ⊖ Yes | ® No |                        |
| Have you been associated with any organisation (Government or non-Government) Political party/ Group accused of or guilty of any rights violation? *                                                                                                    | Оyes  | ® No |                        |
|                                                                                                    |       |      |                        |
| Have you ever been engaged in human trafficking / drug trafficking / child abuse / crime against women / Economic offense /<br>Financial Fraud? *<br>If <b>YES</b> , please give full particulars / details                                                                                                    | ⊖ Yes | ® No |                        |
| Have you ever been engaged in cyber crime / terrorist activities / sabotage / espionage / genocide / political killing / other acts<br>of violence? *<br>If YES, please give full particulars / details                                                                                                    | ⊖Yes  | ® No |                        |
| Have you ever, by any means or medium, expressed views that justify or glorify terrorist violence or that may encourage others to terrorist acts or other serious criminal acts? * If YES, please give full particulars / details                                                                                                    | ⊖ Yes | ® No |                        |
| Whether either of parents or grandparents or great-grandparents of applicant had ever been citizen of Pakistan or Bangladesh<br>at any time? *<br>If YES, give specific details                                                                                                    | ○ Yes | ® №  |                        |
| Whether the applicant (other than minor child/children) has worked / is working in Armed Forces/Para-military/Police/security<br>/Intelligence organizations? *<br>If <b>YES</b> , give specific details                                                                                                    | ⊖ Yes | ® №  |                        |
| Have you undergone compulsory military/police/home conscription/training in your native country? *<br>If YES, period of compulsory training/conscription:                                                                                                    | ⊖ Yes | ® No |                        |
| Are you still serving in armed / police forces beyond compulsory training period prescribed by rule in that country (Not applicable to a minor child)? •                                                                                                    | ○ Yes | ® No |                        |
| Whether applicant is-                                                                                                    |       |      |                        |
| Currently under any investigation? *<br>If <b>YES</b> , please give details:                                                                                                    | ○ Yes | No   |                        |
| Wanted for questioning? *<br>If <b>YES</b> , please give details:                                                                                                    | ○ Yes | ® No |                        |
| Facing charges for any offence in any country? * If YES, please give details:                                                                                                    | ⊖¥es  | ® No |                        |
| Present Nationality Details     Other Details                                                                                                    |       |      |                        |
|                                                                                                    |       |      | Submit                 |

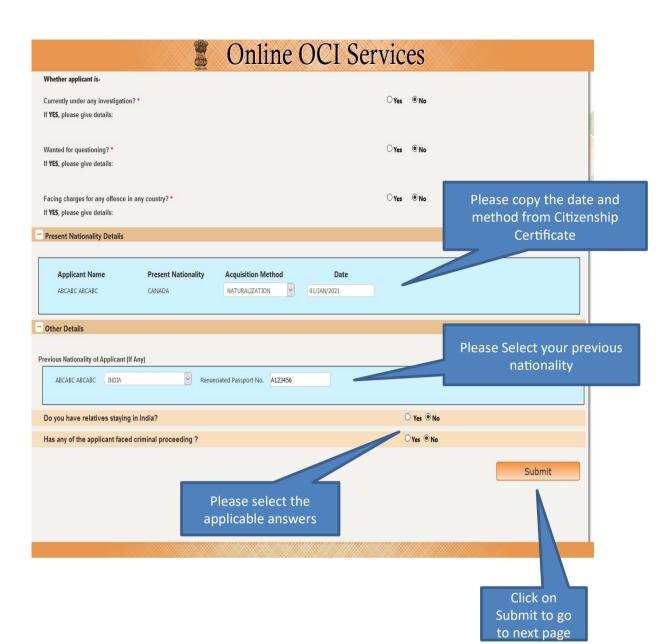

|                          | 📱 Online C                                                                                                    | OCI Services  |                           |           |                                |
|--------------------------|----------------------------------------------------------------------------------------------------|---------------|---------------------------|-----------|--------------------------------|
|                          | Online OCI                                                                                                    | Registration  |                           |           |                                |
|                          | EESSFULLY COMPLETED BOTH PART-A & PART-<br>ISTED TO UPLOAD APPROPRIATE DOCUMENTS<br>Applicant Name<br>ABCABC ABCABC |               |                           | documents | ading the<br>by clicking<br>re |
| To upload supporting doc | uments (Mandatory)                                                                                                  | Upload        | d Documents               |           |                                |
| To Exi                   |                                                                                                    |               | Exit                      |           |                                |
|                          |                                                                                                    |               |                           |           |                                |
|                          |                                                                                                    |               |                           |           |                                |
|                          |                                                                                                    |               |                           |           |                                |
|                          |                                                                                                    |               |                           |           |                                |
|                          |                                                                                                    |               |                           |           |                                |
|                          |                                                                                                    |               |                           |           |                                |
|                          |                                                                                                    |               |                           |           |                                |
|                          |                                                                                                    |               |                           |           |                                |
|                          | 📱 Online C                                                                                                    | OCI Services  |                           |           |                                |
|                          | Online OCI Do                                                                                                    | cument Upload |                           |           |                                |
|                          | Welcome to Document-Upload Se                                                                                       |               |                           |           |                                |
| Applicant 1<br>ABCABC AB |                                                                                                    |               | File-Number<br>1000032N21 |           |                                |

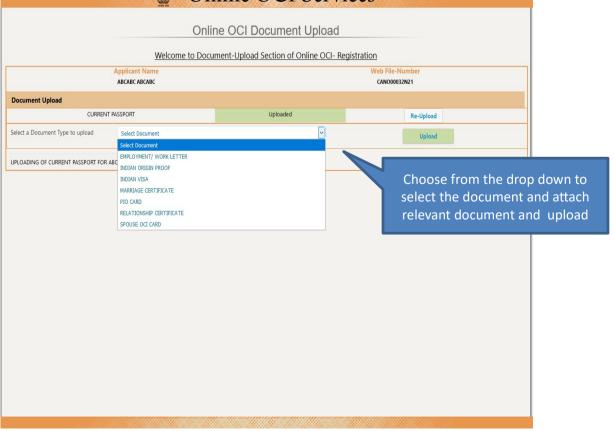

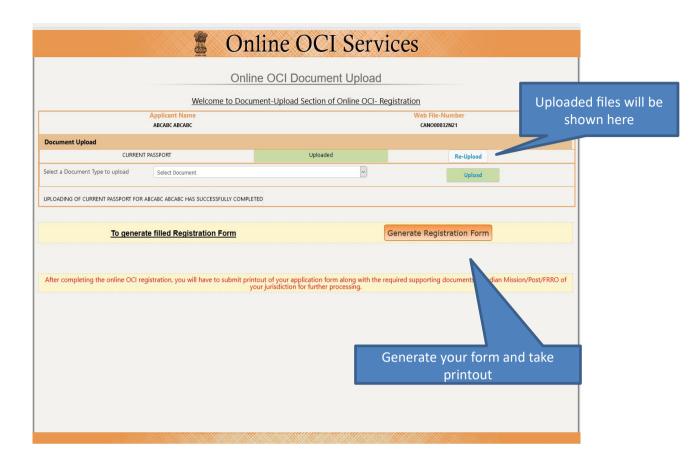

|                                                                |                                           | Online OCI Document Upload                                                                                     |                                                         |
|----------------------------------------------------------------|-------------------------------------------|----------------------------------------------------------------------------------------------------|---------------------------------------------------------|
|                                                                | Welcom<br>Applicant Name<br>ABCABC ABCABC | e to Document-Upload Section of Online OCI- Regi                                                               | stration<br>Web File-Number<br>CANO00032N21             |
| Document Upload                                                |                                           |                                                                                                    |                                                         |
| CURREN                                                         | IT PASSPORT                               | Opening CANO00032N21.pdf ×                                                                                     | Re-Upload                                               |
| Select a Document Type to upload                               | Select Document                           | You have chosen to open: A CANO00032N21.pdf                                                                    | Upload                                                  |
| UPLOADING OF CURRENT PASSPORT FOR                              | ABCABC ABCABC HAS SUCCESS                 | which is: Adobe Acrobat Document<br>from: https://ociservices.gov.in<br>What should Firefox do with this file? |                                                         |
| After completing the online OCI registration, you will have to |                                           | Ogpen with Adobe Acrobat Reader DC (default) ~                                                                 | red supporting documents to Indian Mission/Post/FRRO of |
| Thanks For Submission                                          |                                           | Do this gutomatically for files like this from now on.                                                         | Exit                                                    |
|                                                                |                                           | OK Cancel                                                                                                    |                                                         |
| For any ass                                                    | sistance s                                | end email at : helpd                                                                                           | esk-oci@gov.in                                          |